## Análise de risco através do *Value at Risk*

#### FILIPE GOMES DE LIMA

TRATAMENTO ESTATÍSTICO DE DADOS EM FÍSICA EXPERIMENTAL - 2017

Instituto de Física da Universidade de São Paulo

Análise de risco através do *Value at Risk*

1. Introdução

2. *Value at Risk*

3. Metodologia

4. Resultados

5. Conclusão

## 1. Introdução

### 1. Introdução Análise de risco de

investimento

Variação a que o investimento está exposto

Estimado estatisticamente

Value at Risk

1. Introdução de Objetivo Estimar o *Value at Risk* de um investimento hipotético na Bovespa

#### 2. Value at Risk Método de

#### 01

avaliação de risco

#### 02

Número que indica a confiabilidade de perda máxima em um cenário de normalidade

#### 03

Técnica estatística para mensurar a exposição ao risco Inconsistente em um cenário de crise (imprevisibilidade)

04

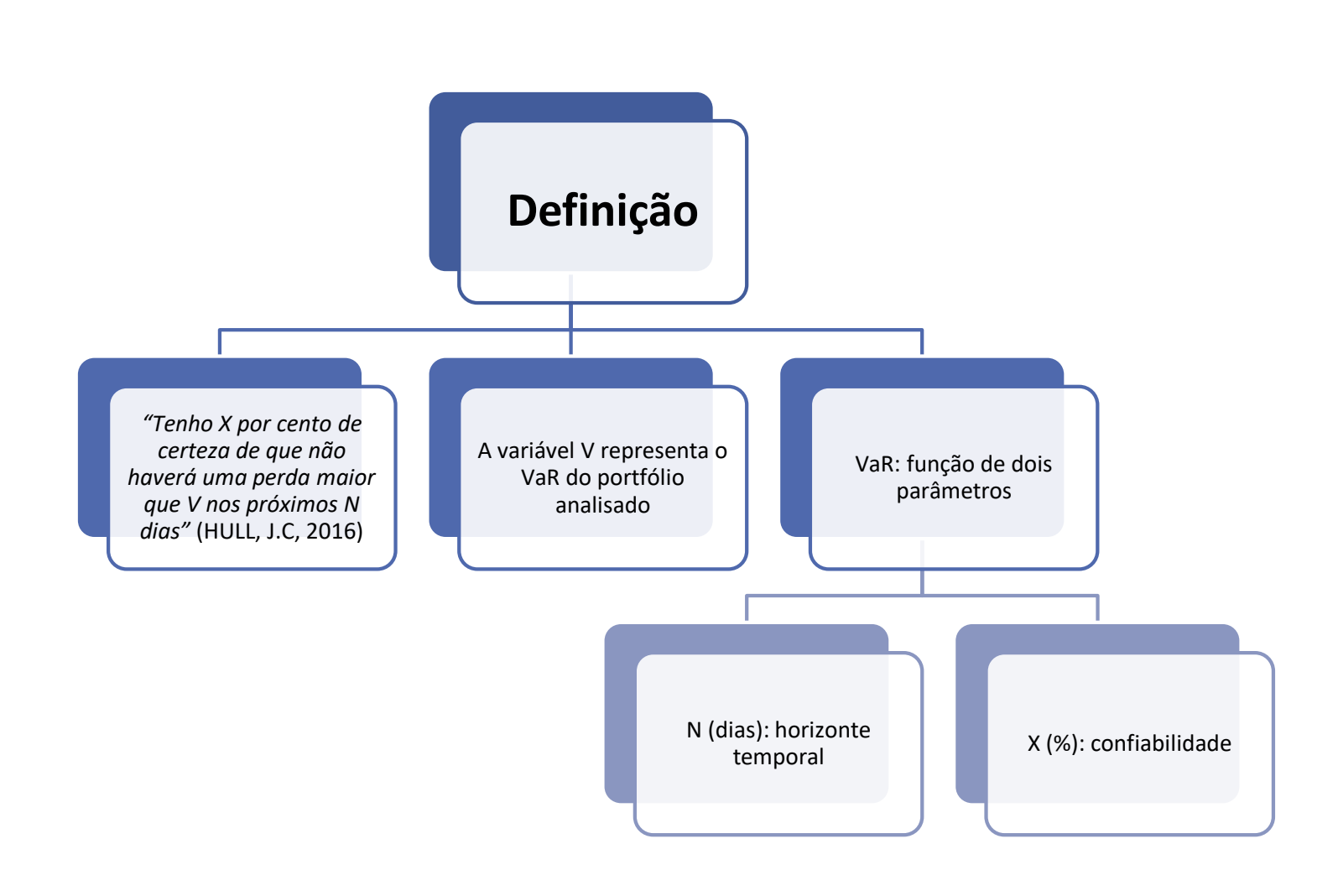

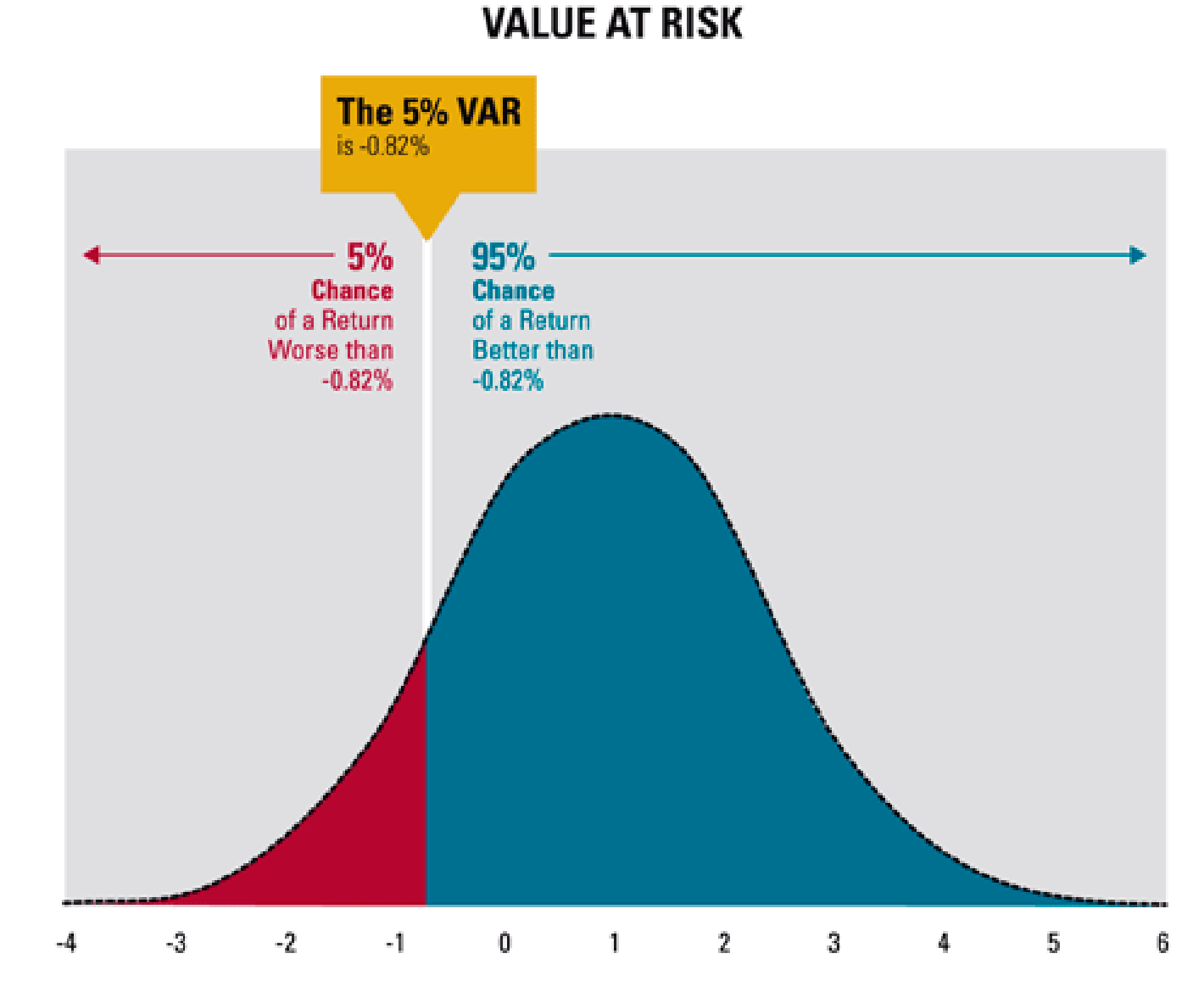

Fonte: VaR: Why knowing Value-at-Risk helps Risk Managers sleep at night [<http://www.r3analytics.com/blog/exposing\\_downsides\\_var/](http://www.r3analytics.com/blog/exposing_downsides_var/)>. Acessado em 26 de novembro de 2017

O Value at Risk é obtido a partir da função de distribuição de probabilidade associada ao portfólio.

A função de distribuição de probabilidade é por hipótese gaussiana e representa a probabilidade de ganhos para um horizonte temporal.

O *Value at Risk* é obtido a partir da confiabilidade definida para a análise. Por exemplo, com uma confiabilidade e 95%, o *Value at Risk* associado é aquele representa uma perda acumulada de 5% na curva de distribuição de probabilidade (setor vermelho da curva anterior).

Os ganhos negativos representam as perdas dentro do horizonte temporal.

### 2. Value at Risk Simulação

#### histórica 01 Utiliza dados históricos dos índices que compõem o portfólio 02 Suposição: a variação diária dos dados históricos, para uma sequência de dias, aproxima -se da função de densidade de probabilidade 03

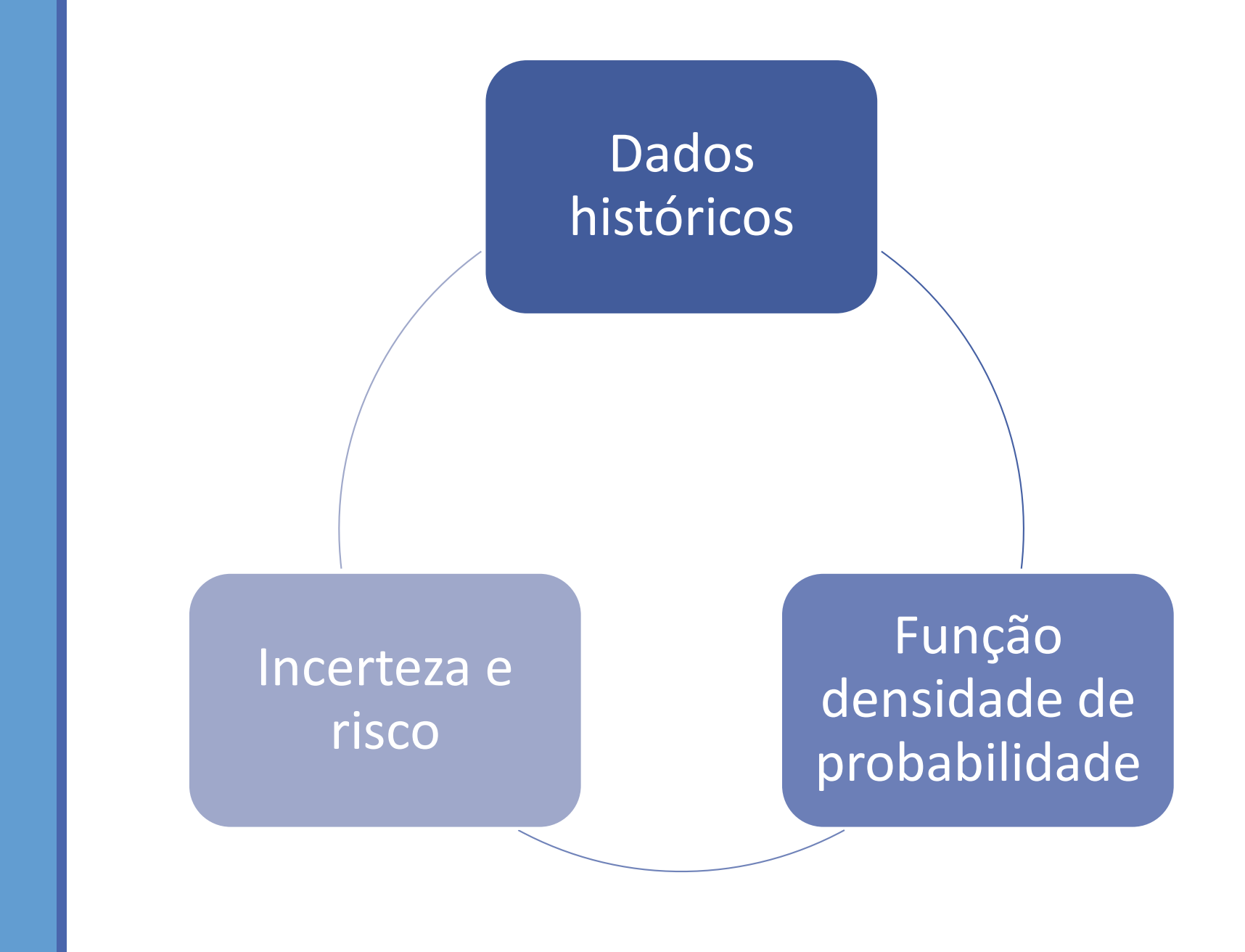

Fonte: Value at Risk – VaR Historical Simulation approach in Excel. <https://financetrainingcourse.com/e ducation/2011/05/value-at-riskhistograms-and-risk-management-inexcel/> . Acessado em 26 de novembro de 2017.

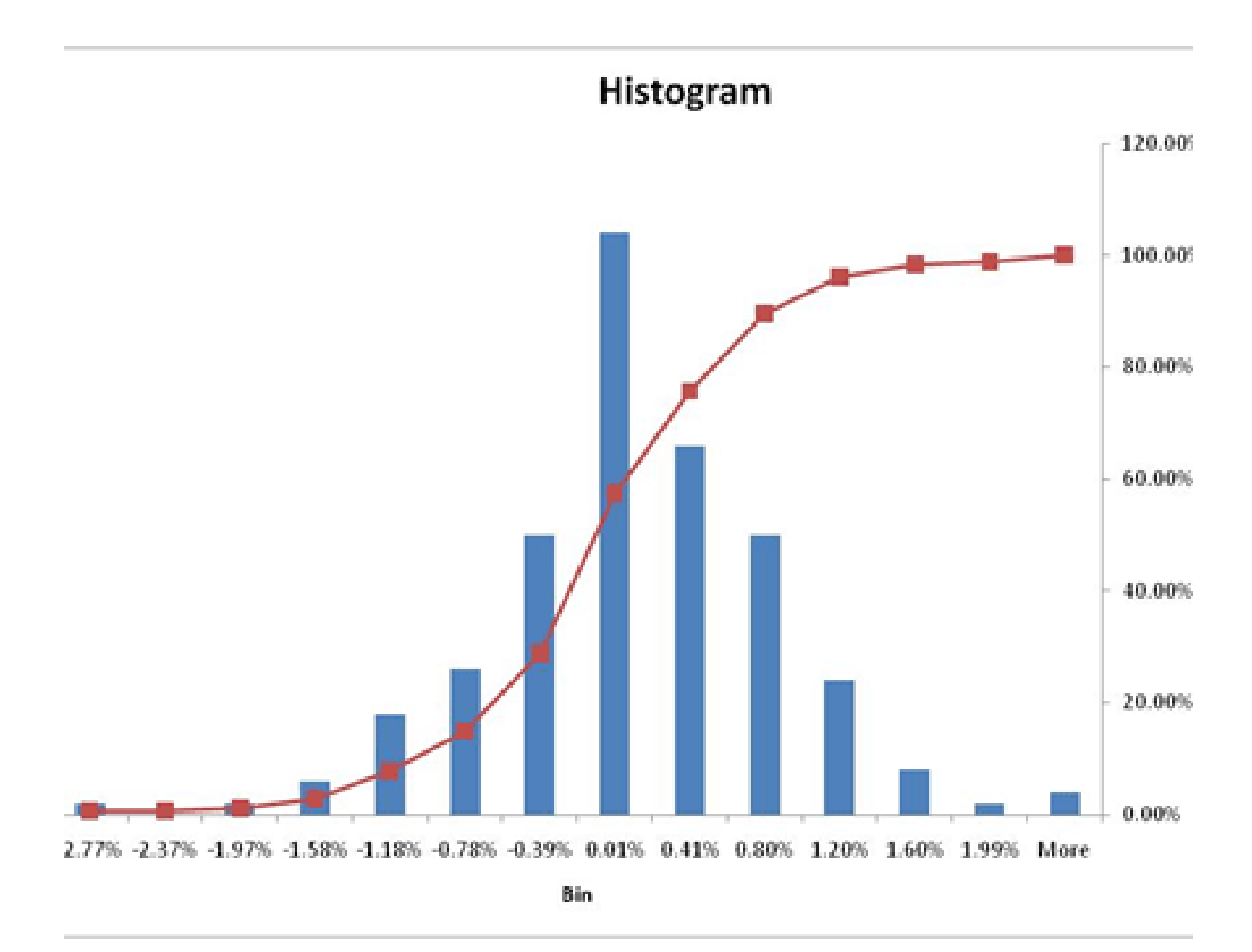

Fonte: Value at Risk – VaR Historical Simulation approach in Excel. <https://financetrainingcourse.com/e ducation/2011/05/value-at-riskhistograms-and-risk-management-inexcel/> . Acessado em 26 de novembro de 2017.

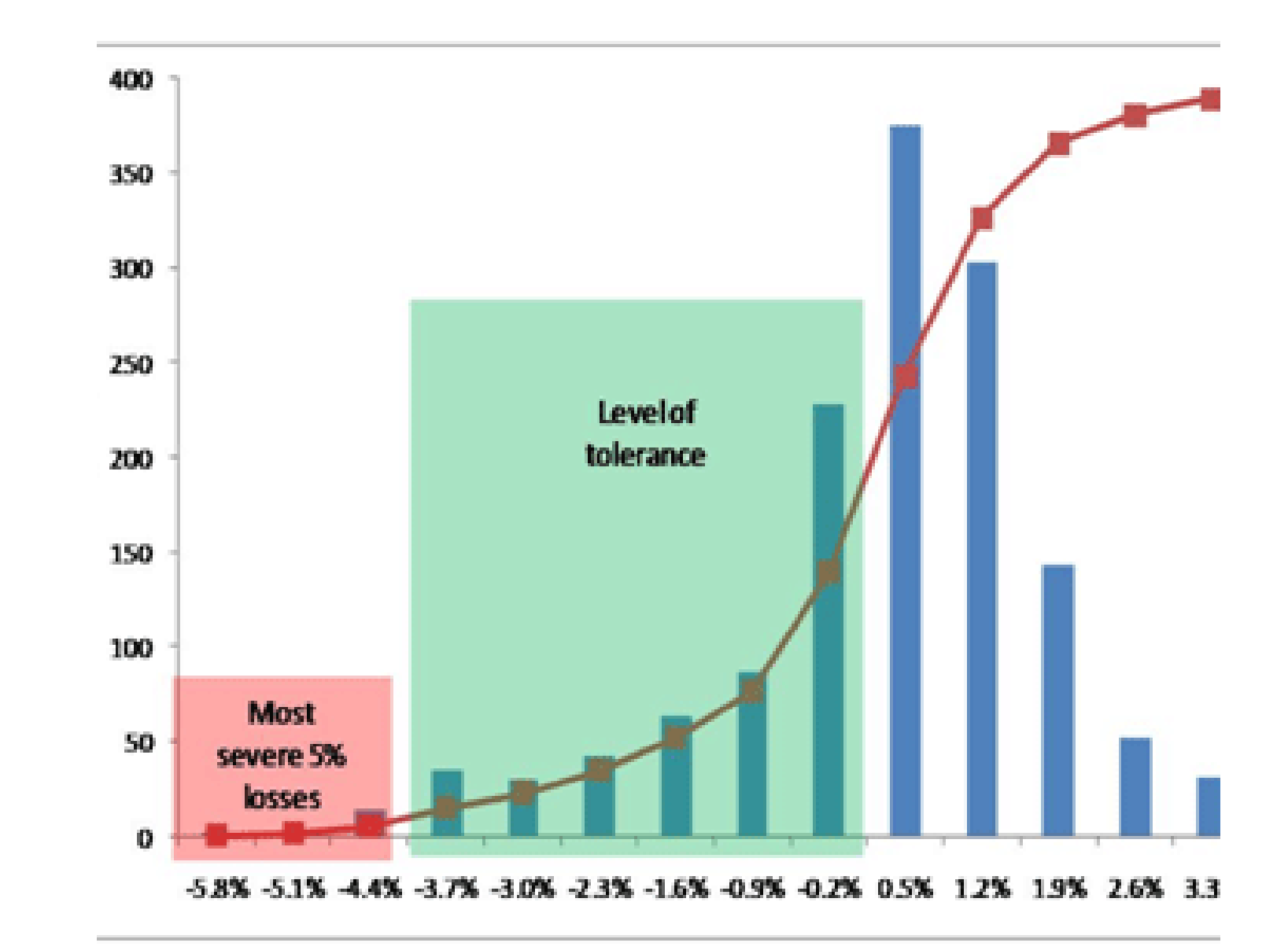

## 3. Metodologia

#### 3. Metodologia Dados históricos

Período analisado: 2 de janeiro de 2014 a 24 de novembro de 2017

Total de 967 dias com a variação de preço de todas as ações que compõem o Ibovespa

Portfólio hipotético composto pela cinco ações de maior peso relativo

Investimento hipotético de R\$ 1.000.000,00

Análise de risco do cenário hipotético

#### 3. Metodologia Portfólio

ITUB4: Itaú Unibanco (10,76%)

VALE3: Vale (8,51%)

BBDC4: Bradesco (7,97%)

ABEV3: Ambev (7,09%)

PETR4: Petrobras (7,02%)

#### 3. Metodologia Portfólio

# Historical sequence of the Portfolio  $function D = Portblio(weight, indexProduct)$  $w = size (weight)$ ;  $i = size(indexProduct)$  ; if  $(w(2) := i(1))$ error ("Matrix multiplication can't be performed. Verify the vectors' index."); return endif  $D = weight*indexProduct;$ endfunction

#### 3. Metodologia Portfólio

A função anterior constrói o portfólio a partir de dois dados de entrada: o valor de cada ação em relação ao tempo e o peso relativo da ação no portfólio.

A saída (vetor D) representa o valor histórico do portfólio no período analisado.

#### 3. Metodologia Função para cálculo do VaR

```
% Calcula Value at Risk: horizonte temporal de um unico dia
% D: Indice historico do portfolio
% X: Confiabilidade
% Inv: Valor insvestido
function [VaR, C, media, sigma] = VaR N1(D, X, Inv)
n = length(D);C = zeros(n-1, 1);for i = n:-1:2C(i-1) = Inv*(1 - D(i)/D(i-1));
 endfor
C = sort(C);
\text{perda} = \text{int64} (X* n/100);
median = mean(C);
 sigma = std(C) ;
VaR = C(perd) ;
endfunction
```
#### 3. Metodologia Função para cálculo do VaR

A função calcula o *Value at Risk* do portfólio dado pelo D.

Os ganhos diários são dados pelo vetor C. O histograma da distribuição de probabilidade dos ganhos é dado pelo vetor C. A media e o desvio padrão associados aos ganhos são também retornados.

#### 3. Metodologia Perdas reais

```
% Lost investment
\frac{1}{2} function Lost = Lost Invest (D, Inv)
  n = length(D);Lost = zeros(n-1,1);
   for i = n:-1:2Lost (i-1) = Inv*(1 - D(i)/D(i-1));
   endfor
-endfunction
```
#### 3. Metodologia Perdas reais

Os ganhos e as perdas reais podem ser obtidas e comparadas os *Values at Risk* calculados. Dado um portfólio, as perdas diárias são calculadas.

#### 3. Metodologia

```
% Analise de dados das cinco principais ações listadas na Bovespa
% Periodo considerado: 02/01/2014 a 24/11/2014
clear
home
% Contacoes historicas do periodo
% Carregando os dados reais
% Acoes: ITUB4, VALE3, BBDC4, ABEV3 e PETR4
ITUB4
VALE3
BBDC4
ABEV3
PETR4
% Originalmente nao diferencia os valores decimais (centavos)
ITUB4 = ITUB4 '/100;
VALE3 = VALE3 '/100;
BBDC4 = BBDC4 '/100;
ABEV3 = ABEV3 '/100;
PETR4 = PETR4 '/100;
% O portfolio considera o peso relativo de cada na composicao do Ibovespa
% ITUB4: 10,76%
% VALE3: 8,51%
% BBDC4: 7,97%
% ABEV3: 7,09%
% PETR4: 7,02%
peso = [10.76 8.51 7.97 7.09 7.02]/41.35;% Matriz dos valores das acoes no periodo considerado
PeriodoHist = [ITUB4 ; VALE3 ; BBDC4 ; ABEV3 ; PETR4 ];
% Investimento hipotetico considerado: R$ 1.000.000,00
Inv = le6;
```
#### 3. Metodologia

```
% Indice em reais do portfolio
D = Portfolio (peso, PeriodoHist) ;
% Testando o VaR
% Considera-se todos dados disponiveis
x = 1X = 1:
[VaR test, C test, media test, sigma test] = VaR N1 (D, X, Inv) ;
figure(1)hist (C test, 50)
% Calculo de um conjunto VaR
N = length(D);
VaR c = zeros (N-500, 1);
C aux = zeros (N-500, 1);
C = zeros (N-500, 500);for i = 501:Naux = D((i-500):i);[VaR c(i-500), C aux, media, sigma] = VaR N1(aux, X, Inv);
    C(i-500, 1:500) = C \text{ aux}(1:500);end
% Calculo das perdas reais
% O ultimo VaR calculo nao possui dados reais equivalente.
% Dia nao fechado no momento da analise
Lost = LostInvest (D(501:N), Inv);
VaR = VaR c(1:length(VaR c)-1) ;
N = length(Lost);
n perdas = sum(Lost < 0);
grandes perdas = sum(Lost < VaR);
Porc grandesperdas = grandes perdas/N;
Porc perdas = n perdas/N;
```
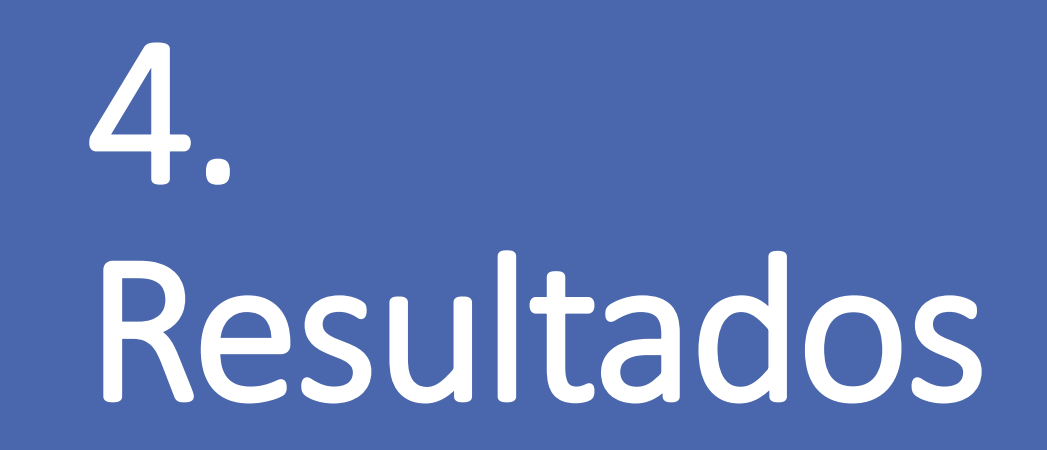

### 4. Resultados Todo o período

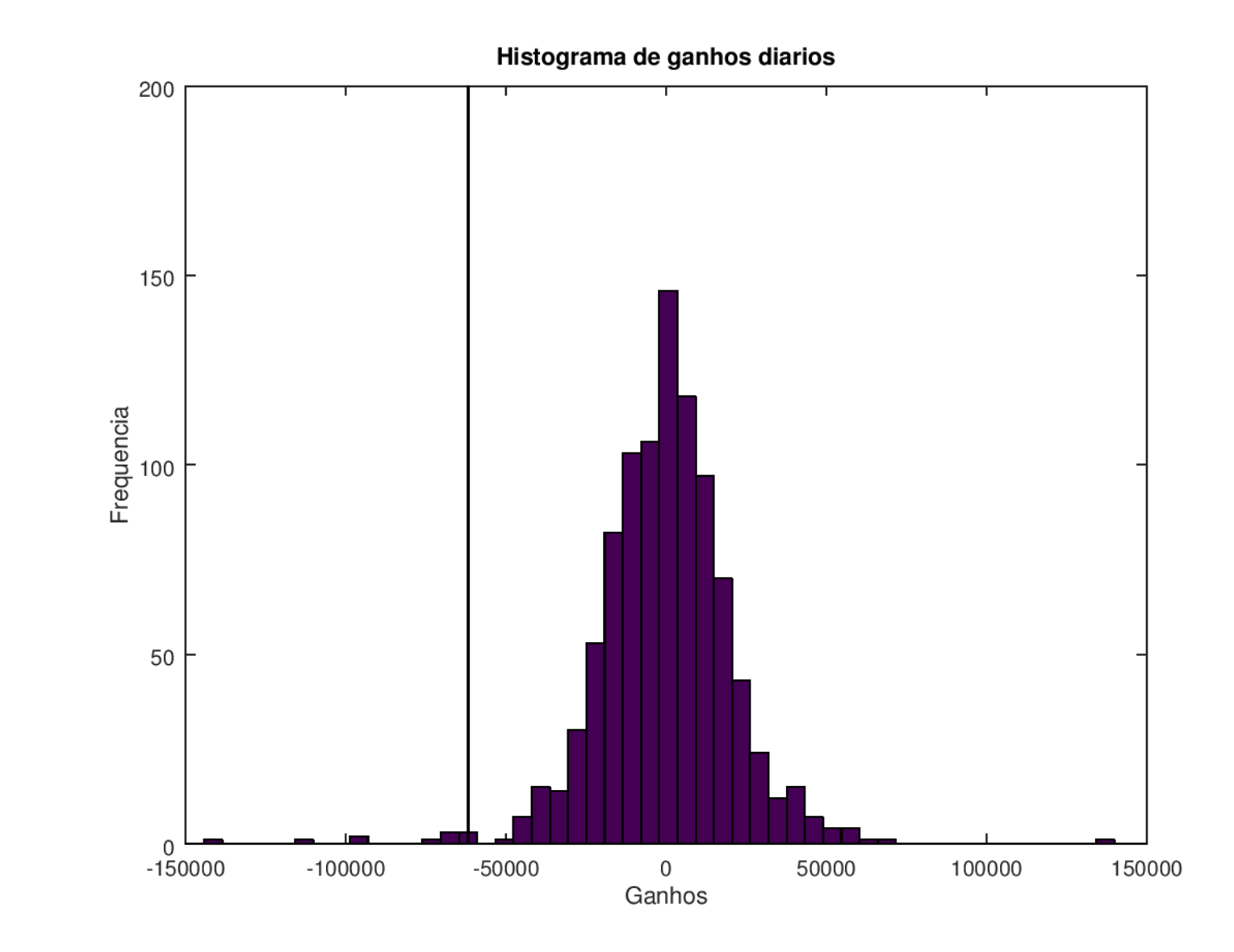

#### 4. Resultados Todo o período

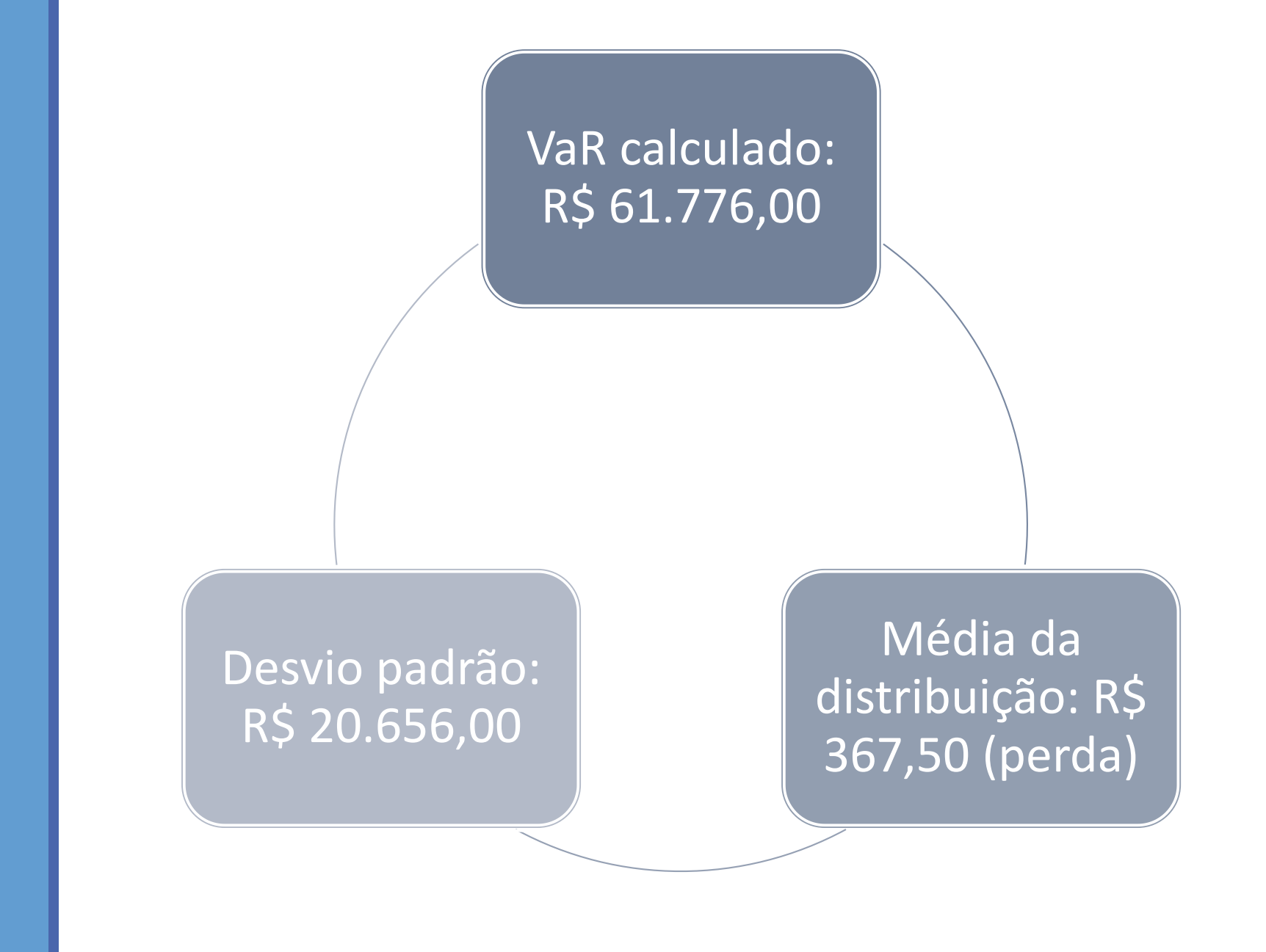

#### 4. Resultados Todo o período

Outra maneira de calcular VaR é através do desvio padrão

VaR é aproximadamente igual três vezes o desvio padrão

- •Desvio padrão: R\$ 20.656,00
- •VaR (aproximado): R\$ 61.968,00

#### 4. Resultados Período de 500 dias

```
% Calculo de um conjunto VaR
N = length(D);VaR c = zeros (N-500, 1) ;
C aux = zeros (N-500, 1) ;
C = zeros (N-500, 500);
for i = 501:Naux = D((i-500):i);[VaR c(i-500), C aux, media, sigma] = VaR N1 (aux, X, Inv) ;
    C(i-500, 1:500) = C_aux(1:500);end
```
São realizadas 466 simulações com horizonte temporal de 500 dias

#### 4. Resultados Período de 500 dias

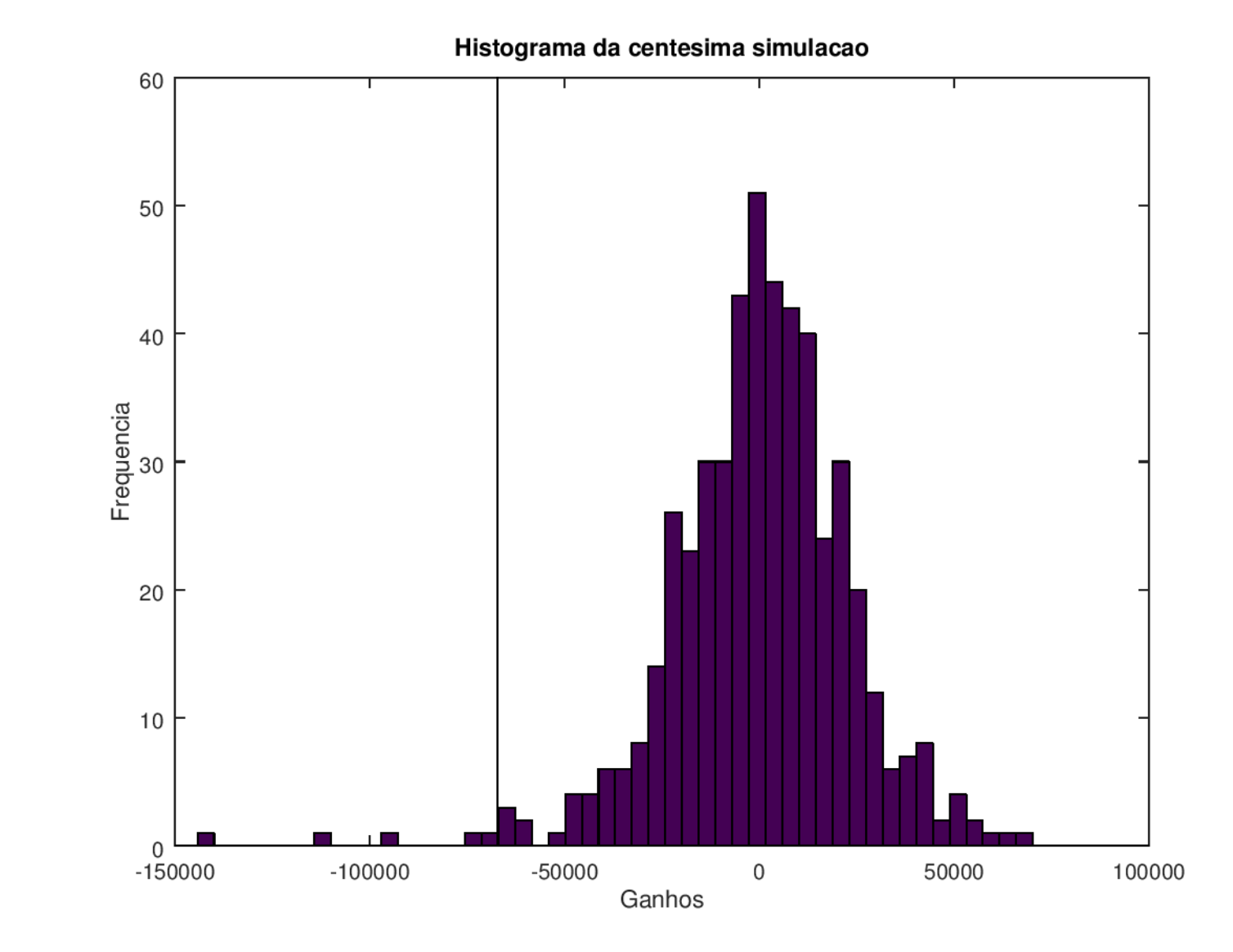

### 5. Discussão

#### 5. Discussão

Comparativo entre as perdas reais observadas nos dias utilizados nas 465 simulações em relação aos respectivos VaRs. A última simulação não possui dados reais para o comparativo.

- Dias com perdas: 247
- Dias com grandes perdas: 4
- 0,86% dos dias tiveram perdas superiores ao seu VaR
- Confiabilidade de 99%

# 6. Conclusão

#### 6. Conclusão

As simulações utilizando dados reais obtidos do Ibovespa apresentaram consistência com as hipóteses para a construção dos modelos.

As distribuições dos ganhos diários possuem aspecto de gaussianas. Para uma confiabilidade de 99%, VaR é aproximadamente três vezes o desvio padrão da distribuição.

No total de 465 simulações, 0,86% foram acima do VaR associado. Dentro da expectativa de 99% de confiabilidade.

### REFERÊNCIAS

**[1]** Cotações históricas. Acessado em 24/09/2017. http://www.bmfbovespa.com.br/pt\_br/servicos/market-data/historico/mercado-avista/cotacoes-historicas/

**[2]** VaR: Why knowing Value-at\_risk. Acessado em 24/09/2017. http://www.r3analytics.com/blog/exposing\_downsides\_var/

**[3]** HULL, J.C. OPÇÕES, FUTUROS E OUTROS DERIVATIVOS. Nona edição. Porto Alegre: Bookman, 2016.